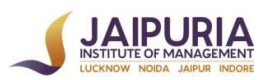

#### JAIPURIA INSTITUTE OF MANAGEMENT, NOIDA PGDM (SM) Batch 2020-22; Term-II | Academic Year: 2020-21

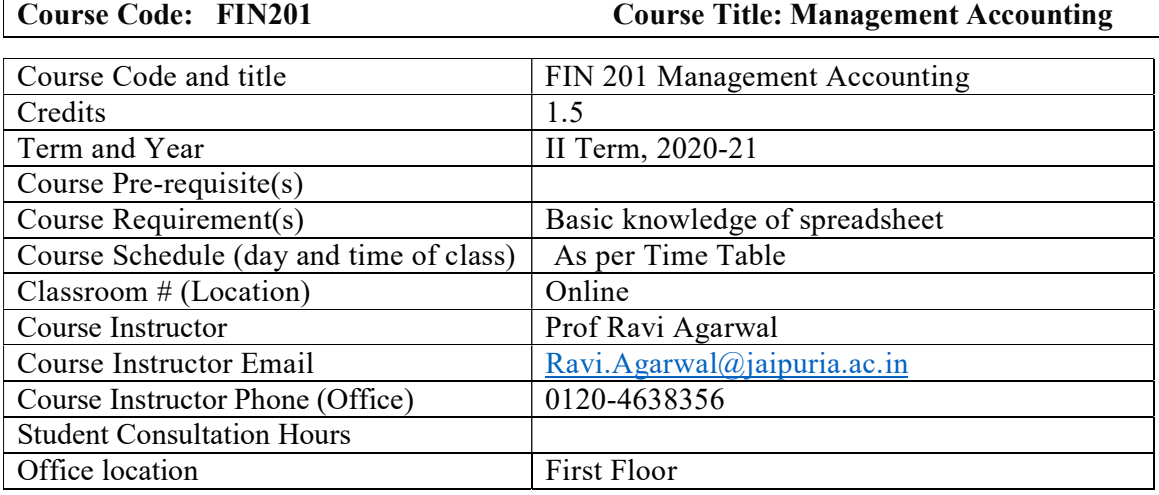

#### Course overview

Management Accounting seeks to create value by providing effective tools for planning, analysis and control, which furnish information that is useful for decision making at all levels in the organization. The course introduces a number of cost and management accounting tools and quantitative techniques that can be used to analyze how business processes consume resources, create value for a firm and its customers, and how this value may be enhanced through activity and process improvement. Major topics include cost behavior, cost analysis and profit planning.

Financial accounting provides information of firm's financial condition and results of its activities through three standard financial statements, i.e., the balance sheet, income statement and statement of cash flows. Management Accounting is the next phase in accounting which deals with evaluating the information not provided by financial accounting and is essentially meant for internal use of management. It incorporates cost accounting with an aim to ascertain costs, control costs and in the long run reduce costs. This course focuses on decision facilitating information for improvement in specific decisions such as to set better prices, to cut costs productively, to plan product mix, or to make better allocation of resources and has crucial managerial uses for planning, implementing and controlling the firm's activities. This course, thus, incorporates the analysis and effect of all relevant information for improvement in specific managerial decisions.

The course is divided into three modules. Module 1 acquaints students with the concept and applications of cost and management accounting. Module 2 deals with Cost-volume-profit analysis and its implications for managerial decision making. Module 3 is accounting for planning and control of organization and essentially covers budgeting. This course includes cases to analyze and apply the concepts in practical business problems involving costing tools followed by class discussion. The case analyses help students to take a position, to understand and appraise the arguments of fellow students and to reach to some decision.

### Course Learning Outcomes (CLOs)

After undergoing this course, the students will be able to:

- 1. Estimate relevant cost components for business decisions.
- 2. Apply relevant cost information for decision making.
- 3. Prepare financial budget for effective planning.

## Mapping of CLOs with PLOs

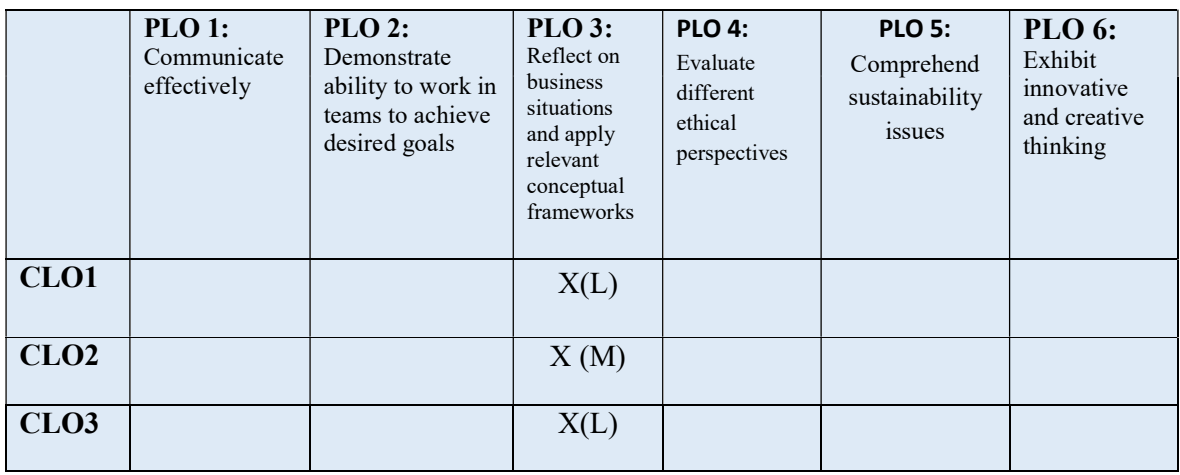

NOTE: Attainment of CLO2 (mapped with PLO-3) can be used for preparing AOL Report.

Linkage of \* Program level Outcome (PLO) with \*\*Course Learning Outcome (CLO)

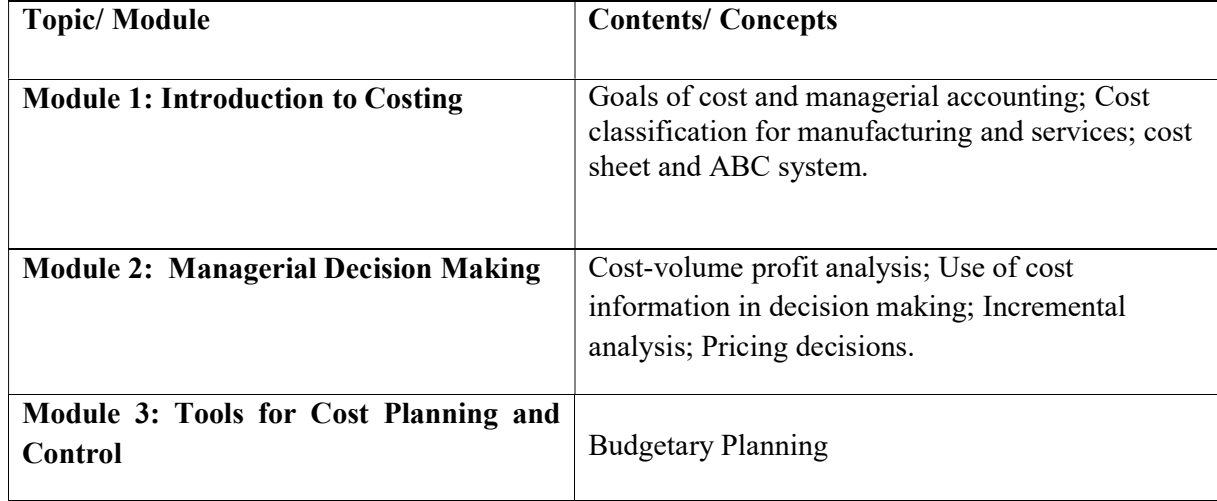

## List of Topics/ Modules

### Assessment Criteria

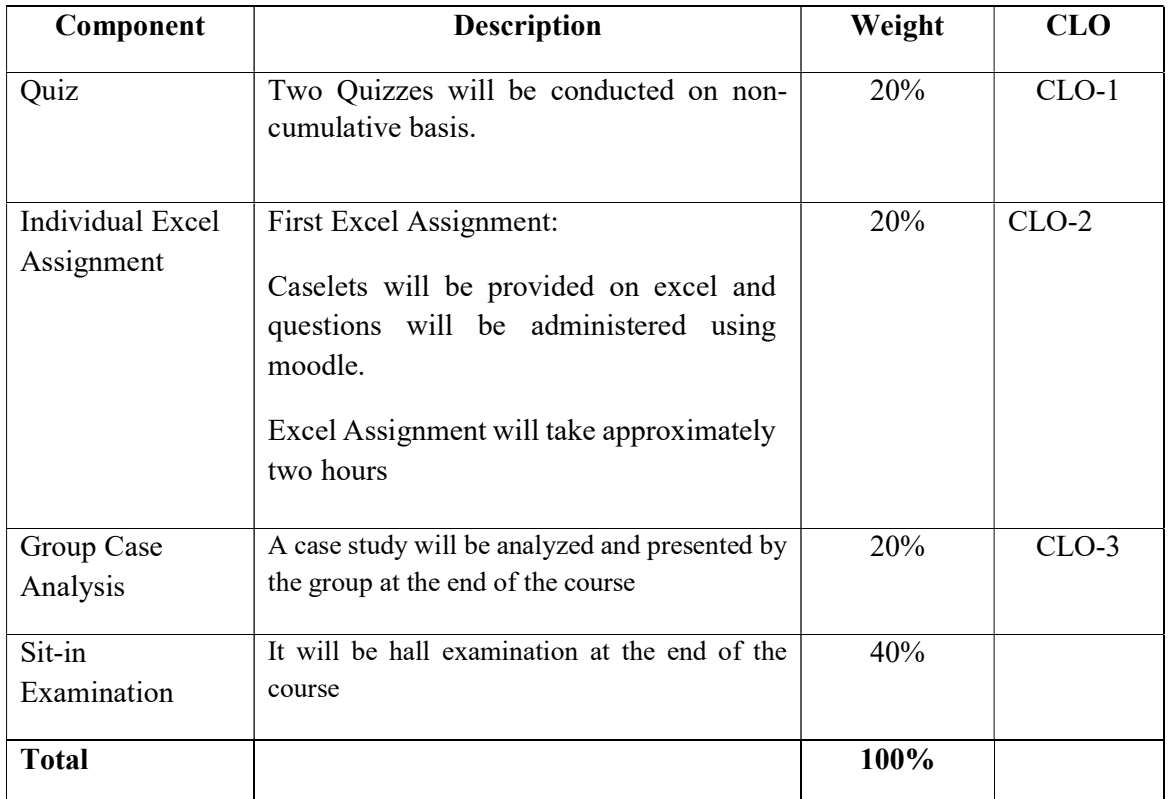

## Text Book

• James, J. (2012). Managerial Accounting (5<sup>th</sup> Edition). New Delhi: Wiley India Pvt. Ltd.

## References

- Hansen, D.R. and Mowen M.M. (2013). *Management Accounting* ( $8<sup>th</sup>$  Edition) Delhi: Cengage Learning.
- Atkinson, A. A., Kaplan, R. S., Matsumura, E. M., Young, S. M., & Kumar, G. A. (2014). Management Accounting: Information for Decision Making and Strategy Execution (6<sup>th</sup>) Edition) New Delhi: Pearson Education.
- Horngren, C. T., Sundem, G. L., & Stratton, W. O. (2012 ). Introduction to Management Accounting (16<sup>th</sup> Edition). Delhi: Pearson Education.
- Drury, C. (2012). Management and Cost Accounting (7<sup>th</sup> Edition). New Delhi: Cengage Learning India Pvt Ltd.

## Internet Resources

www.accountingcoach.com/

This website has details on all accounting topics. It has an exhaustive glossary of accounting terms. Apart from explaining various accounting concepts, this website has host of other interactive tools like Quizzes, Questions & Answers, Crosswords, and templates to practice the concepts.

### www.aaahq.org

This is the website of American Accounting Association. The American Accounting Association promotes worldwide excellence in accounting education, research and practice. This website contains a digital library which has exhaustive archive of accounting publications. It also has latest accounting news and research articles.

### www.accountingtoday.com

AccountingToday.com is a leading provider of online business news for the tax and accounting community, offering breaking news, in-depth features, insightful editorial analysis, and a host of Web-related resources and services. This website would help students to keep abreast with the latest in the field of accounting.

## www.icwai.org

This is the website of Institute of Cost Accountants of India. It provides updated information on the Act, Rules and Guidelines to be followed by cost accountants in India. It also publishes Management accounting guidelines and guidance notes. The website should be referred to keep abreast with the latest in management and cost accounting in India.

The students are also advised to read The Economic Times and Business Today regularly for getting the latest updates.

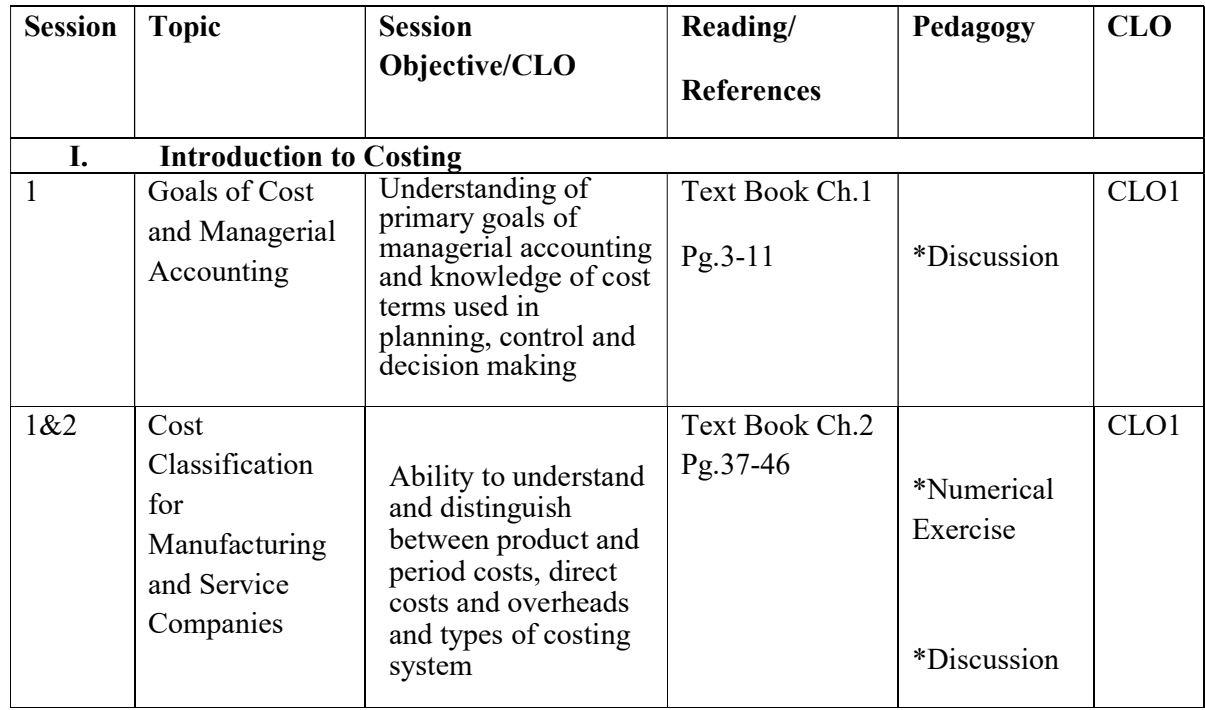

#### Session Plan

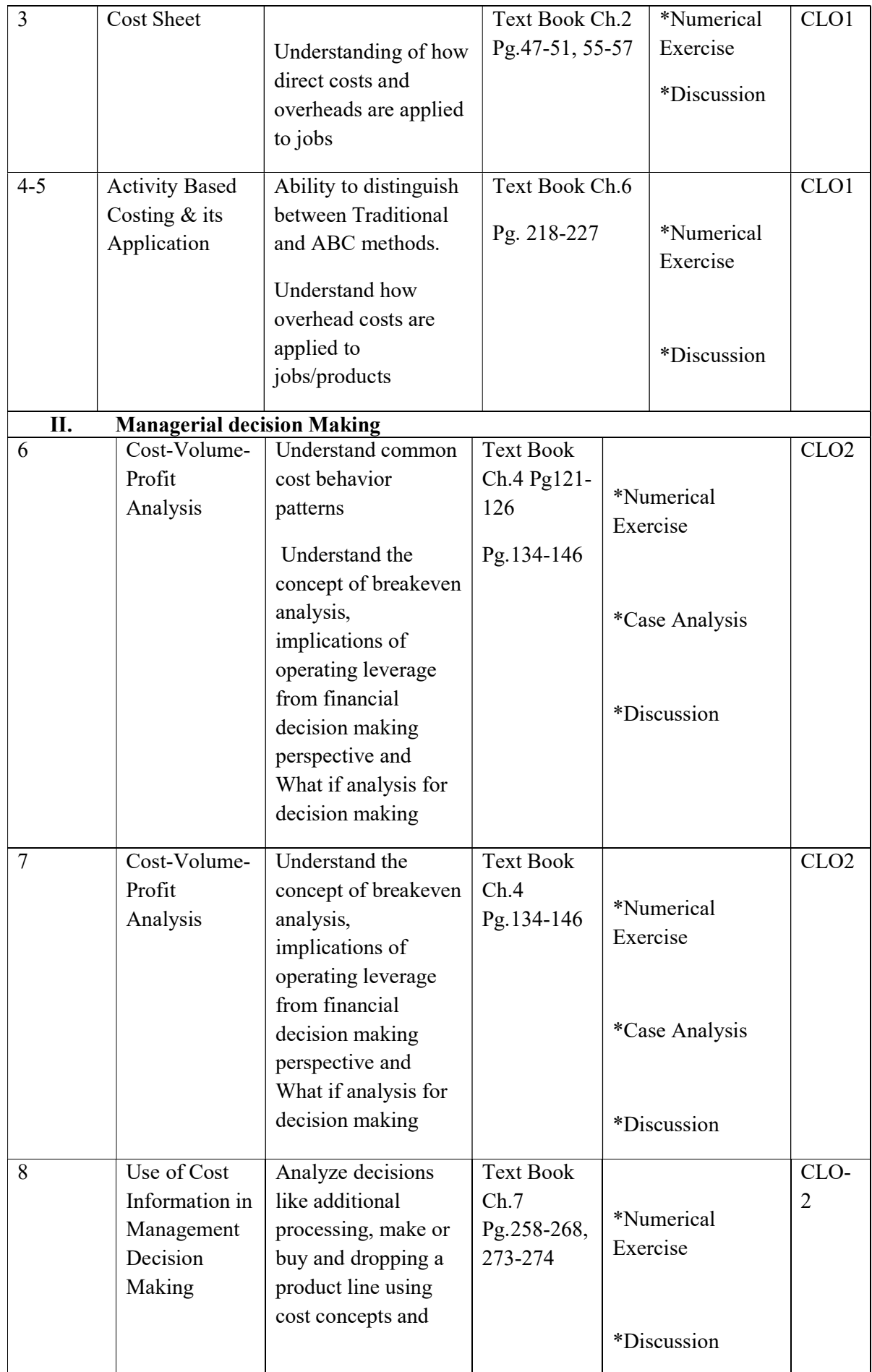

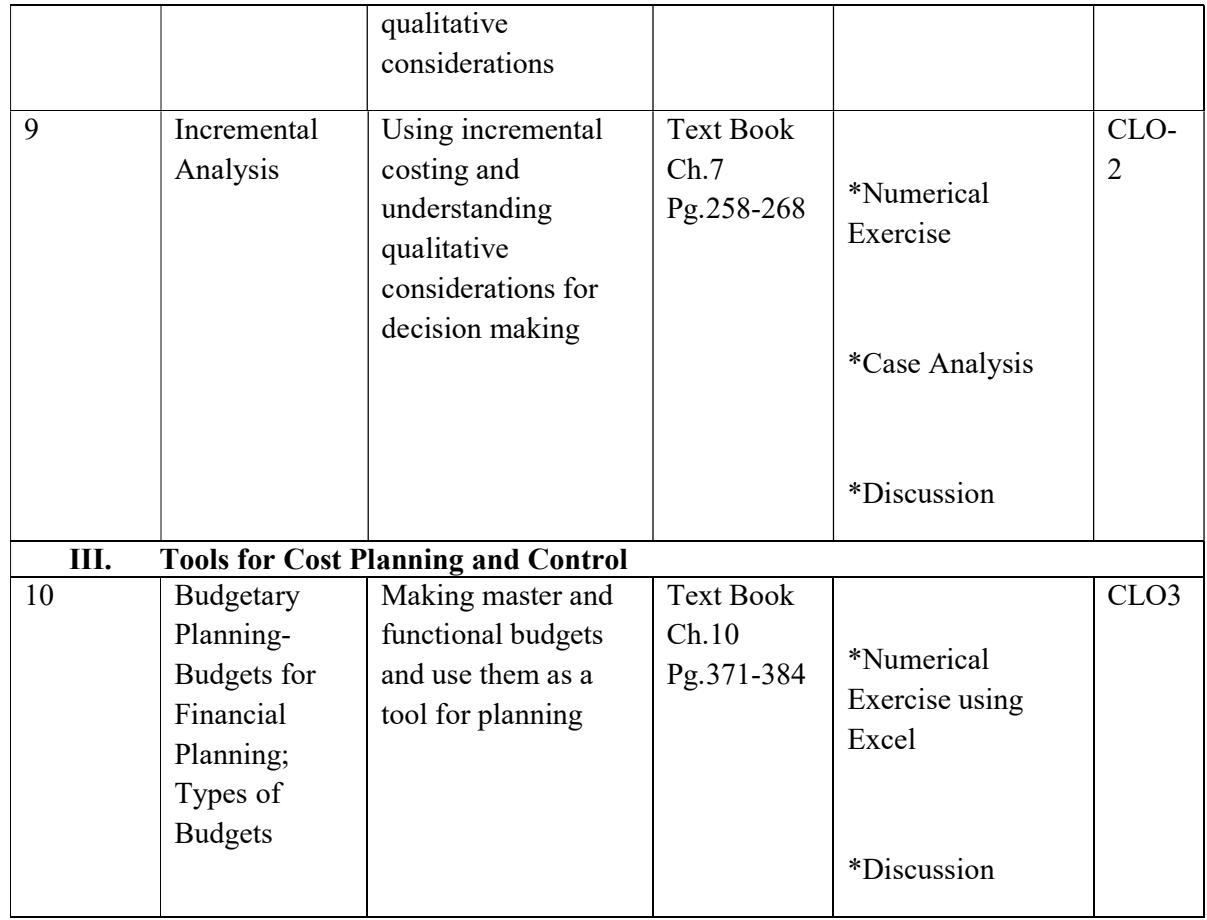

# Rubrics for Assessment Components

#### Rubrics for Quiz (20 Marks)

CLO1: Estimate relevant cost components for business decisions.

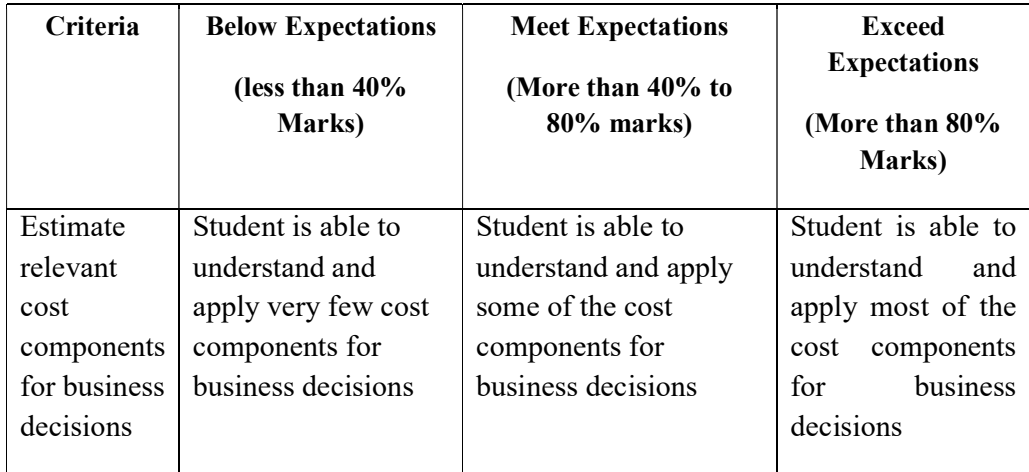

# Rubrics for First Individual Excel Assignment (20 Marks)

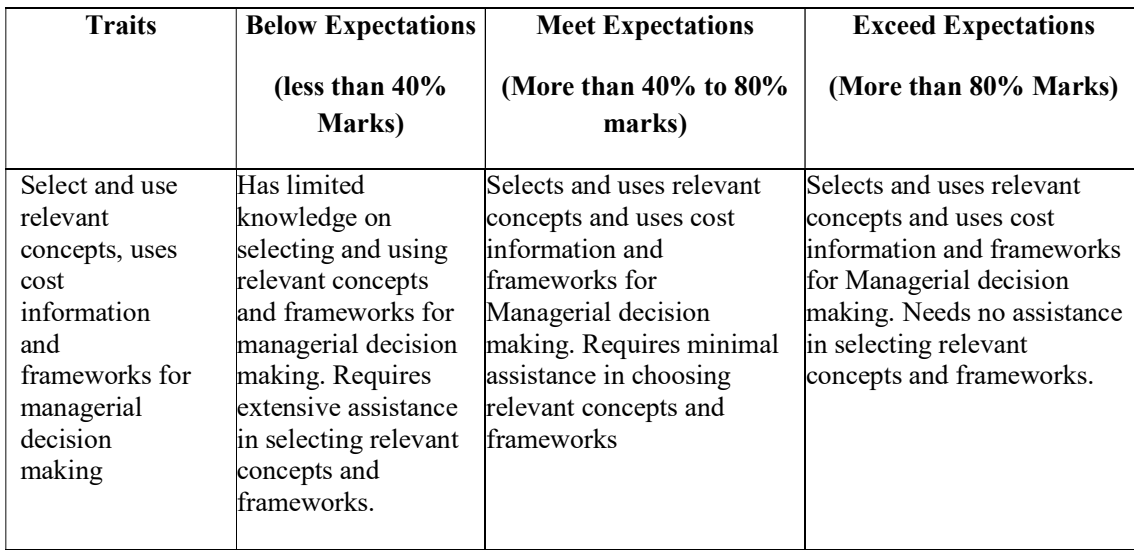

CLO2: Apply relevant cost information for decision making.

Note: Partial Rubrics of PLO is embedded in the Rubrics for Evaluation

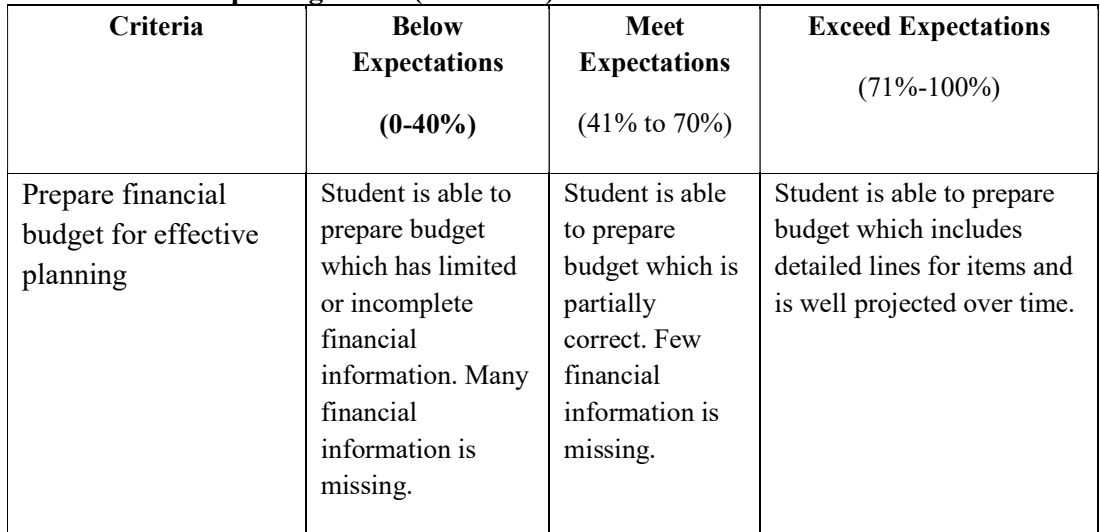

#### Rubrics for Group Assignment (20 Marks)

### Rubrics for End Term Examination (40 Marks)

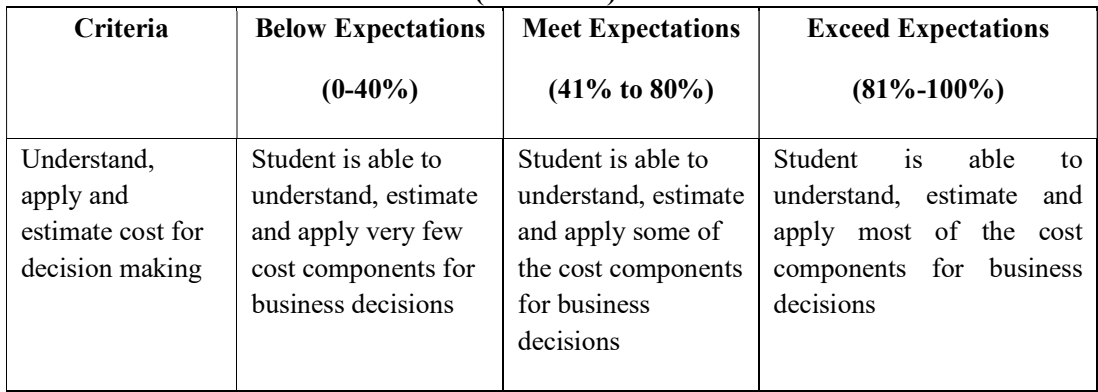

#### Time budgeting in course planning:

The table below is an example of the suggested time allocations for this course.

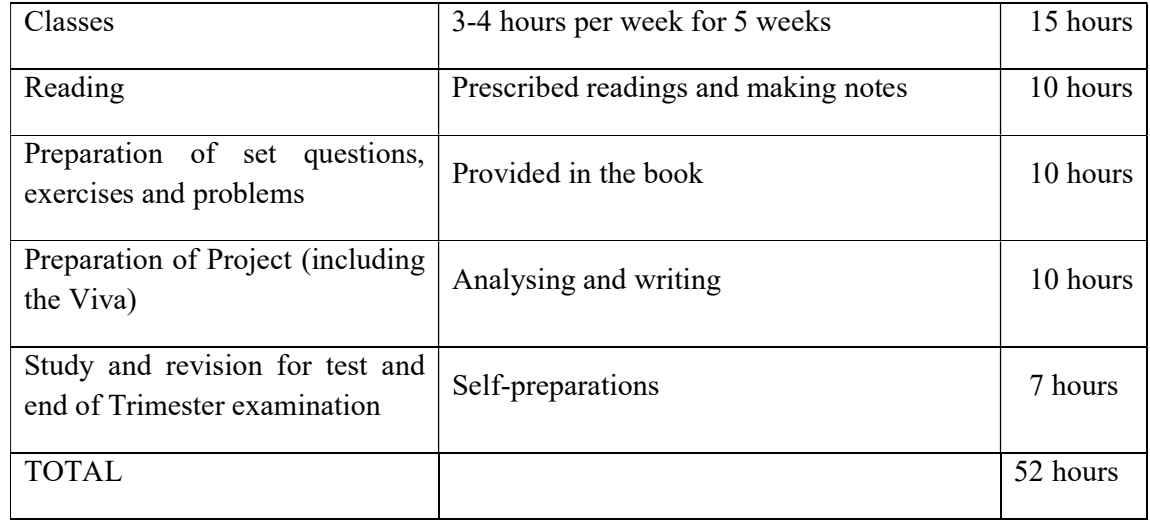

### Institute's Policy Statements

The student is required to have a clear comprehension of the specific details included in this document. This course requires a significant commitment in and outside classroom. The learning tasks in this course include class discussions, exercises & problems and self-study. In addition, students are required to complete the various exercises.

#### LMS-Moodle/Impartus

LMS-Moodle/Impartus is used to host course resources for all courses. Students can download lecture, additional reading materials, and tutorial notes to support class participation.

#### Late Submission

Assessment tasks submitted after the due date, without prior approval/arrangement, will be not be accepted. Requests for extension of time must be made with the faculty member concerned and based on Special Consideration guidelines.

## Plagiarism

Plagiarism is looked at as the presentation of the expressed thought or work of another person as though it is one's own without properly acknowledging that person.

Cases of plagiarism will be dealt with according to Plagiarism Policy of the institute. It is advisable that students should read relevant sections of Student Handbook for detailed guidelines. It is also advisable that students must not allow other students to copy their work and must take care to safeguard against this happening. In cases of copying, normally all students involved will be penalized equally; an exception can be made if a student can demonstrate the work as their own and reasonable care was exercised to safeguard against copying.